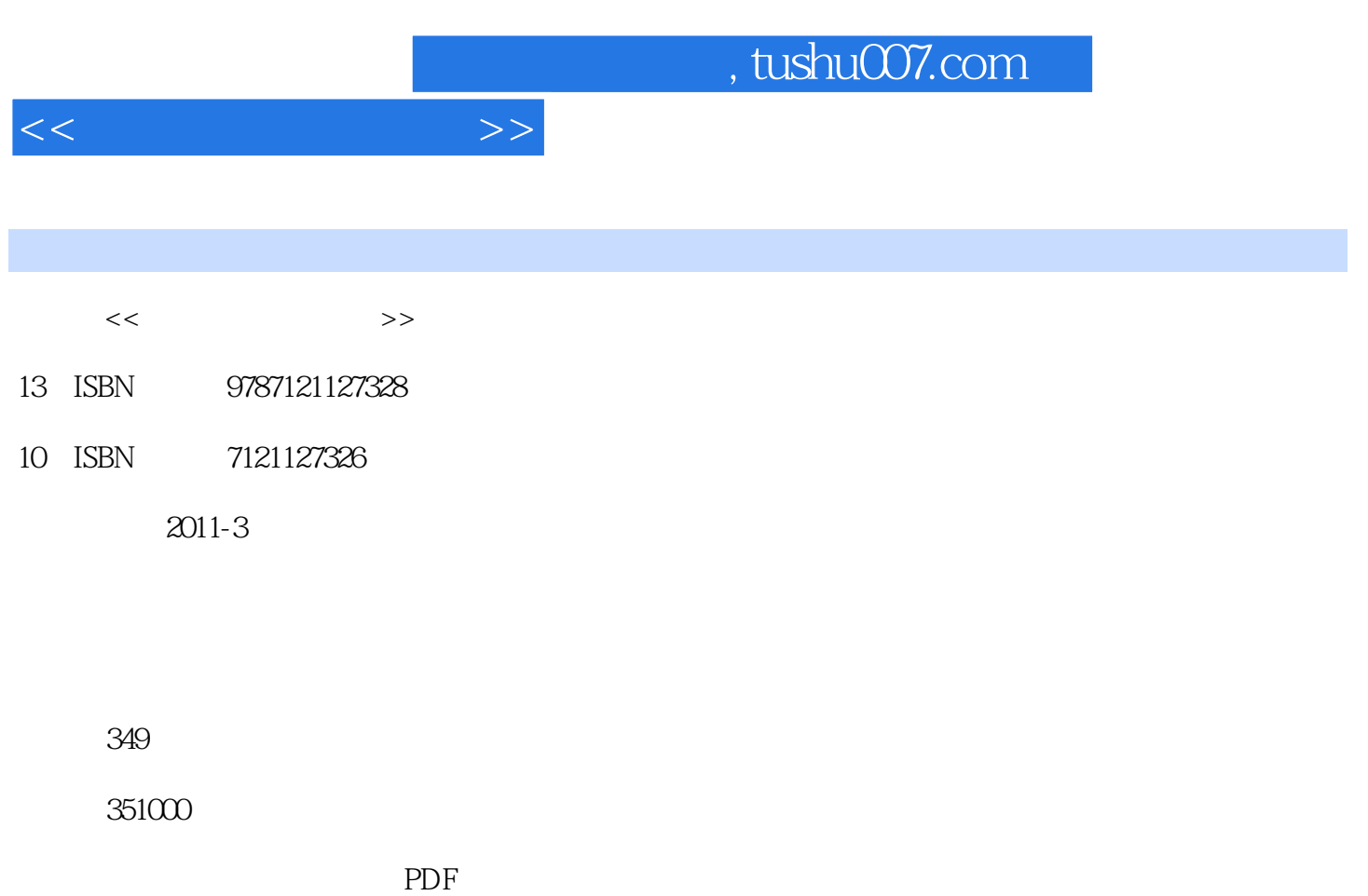

更多资源请访问:http://www.tushu007.com

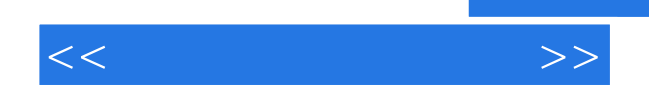

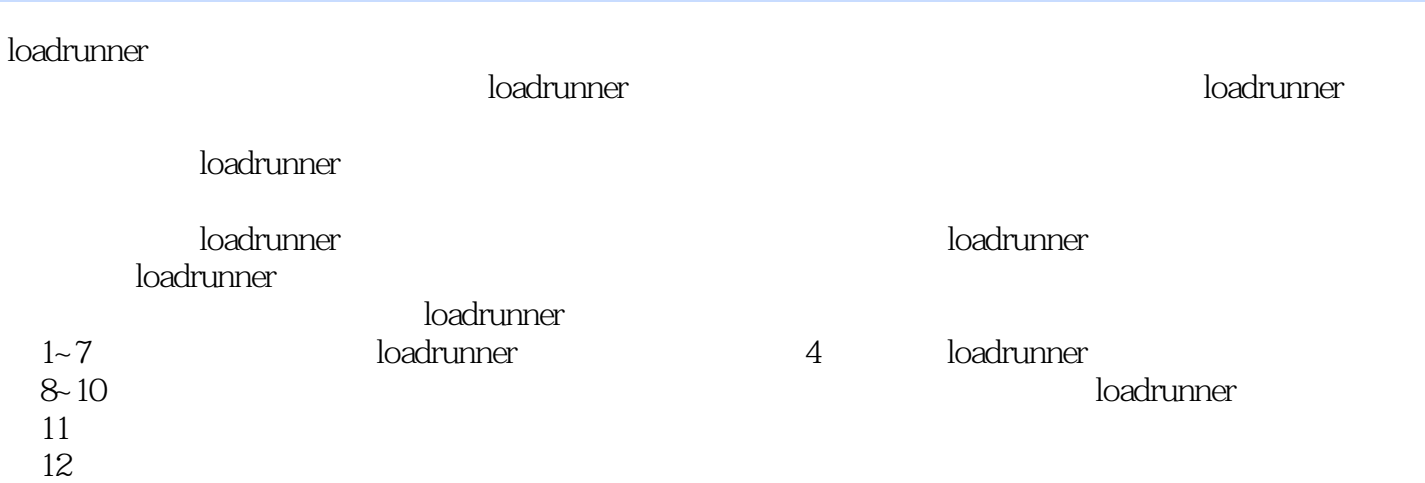

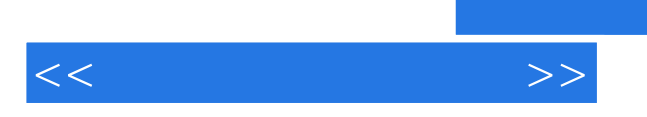

*Page 3*

 $<<$ 

第1章 软件性能测试  $1.1$  $1.1.1$  $1.1.2$  $1.1.3$  $1.1.4$  $1.1.5$  $1.2$  $1.21$  $1.22$  $1.3$  $1.31$  Goal 1.3.2 Analysis 1.33 Metrics 1.34 Execution  $1.35$  Adjust  $1.4$ 1.4.1 VS  $1.42$  VS  $1.43$  VS 2<sup>de</sup> 2<sup>de 2</sup>DoadRunner 2.1 LoadRunner 2.2 LoadRunner 2.3 LoadRunner 2.4 License 3 LoadRunner 3.1 LoadRunner 3.1.1 LoadRunner  $31.2$ 3.2 LoadRunner 3.2.1 LoadRunner Vuser 3.2.2 LoadRunner Protocol 3.2.3 LoadRunner 4 LoadRunner 4.1 C LoadRunner  $41.1$  main  $4.1.2$ 4.1.3 LoadRunner C  $4.1.4$  $42$  VU  $4.21$ 4.2.2 4.23 424 425

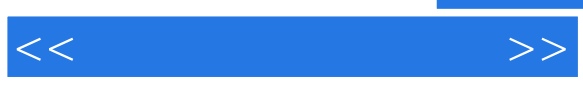

4.2.6 run-time 4.3  $431$  HTTP 4.3.2 HTTP LoadRunner 5 VU—— 5.1 **I** oadRunner VU  $51.1$ 5.1.2 LoadRunner  $5.2$  $5.21$ 5.2.2 5.2.3 HTTP Vuser URL mode HTML mode 5.24 5.3  $5.4$ 5.4.1 Correlation 5.4.2 5.43  $5.5$ 5.5.1 Tree View 5.5.2 Script View 5.5.3 Snapshot  $56$ 5.6.1 Transaction 5.6.2 Rendezvous Point 5.63 5.6.4 Think Time 5.7 --- Parameters  $57.1$ 5.7.2 5.7.3  $57.4$   $\qquad$ 5.8 Check point  $581$ 5.8.2 ContentCheck 5.83  $5.84$  $59$  —— Action  $510 5.11$   $\qquad$ 5.11.1 Animated run Non-Animated run  $\frac{5.11.2}{12}$  -- $5.12$ 5.13 VU 6 Controller——  $61$ 6.2

 $<<$ 

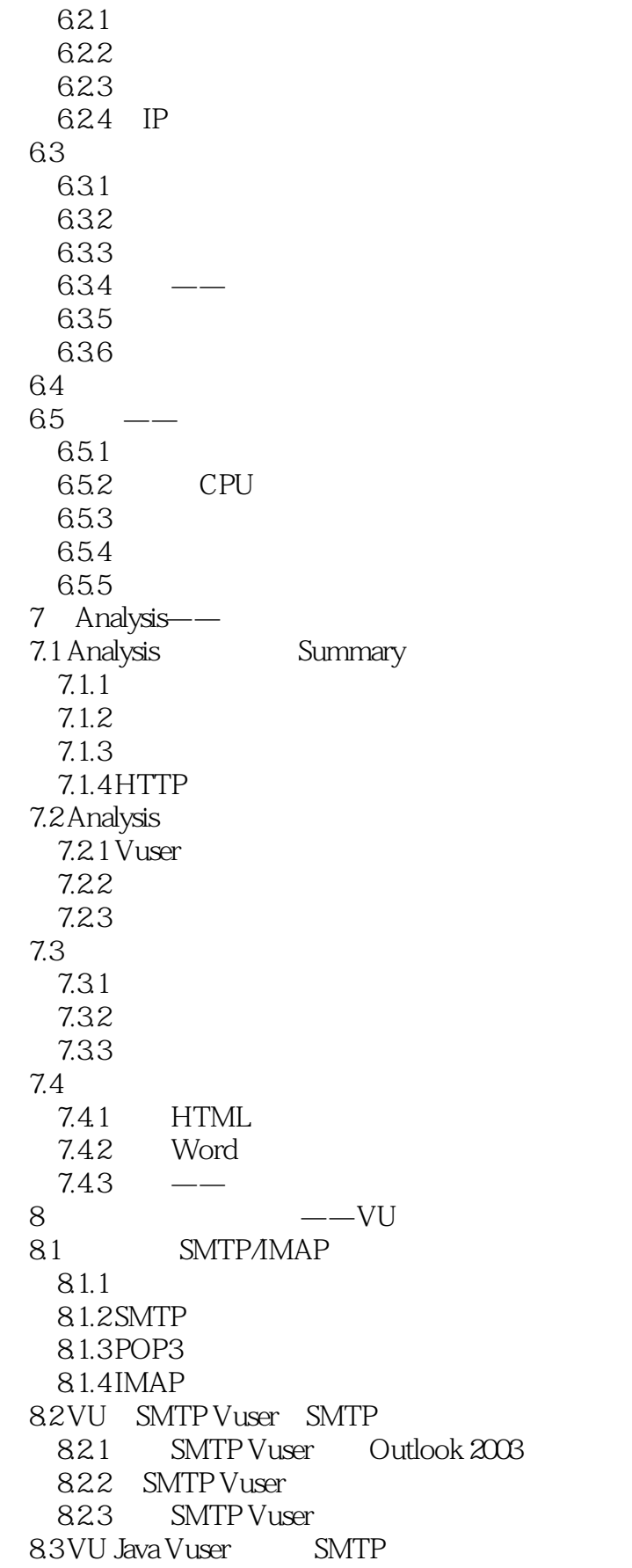

 $<<$ 

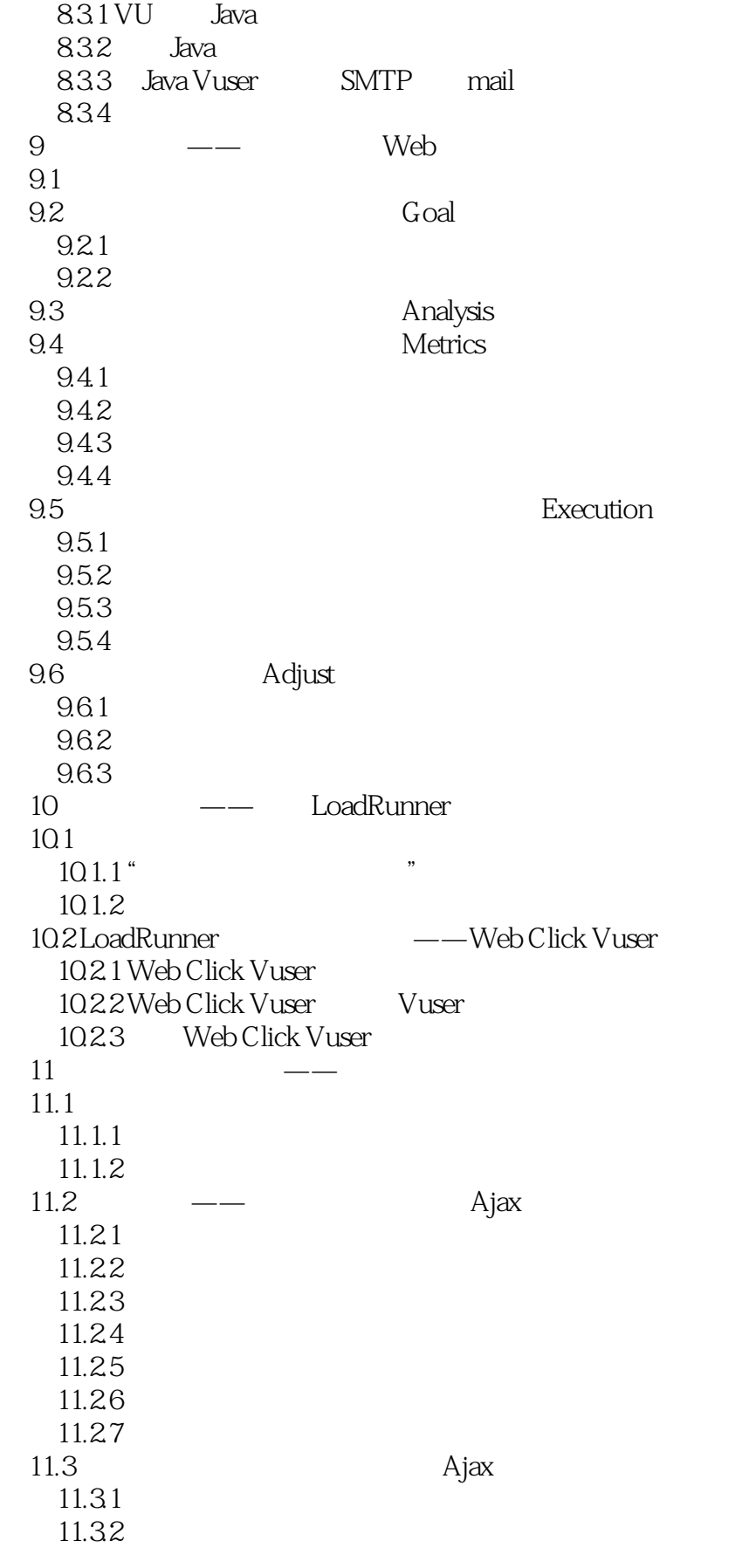

 $<<$ 

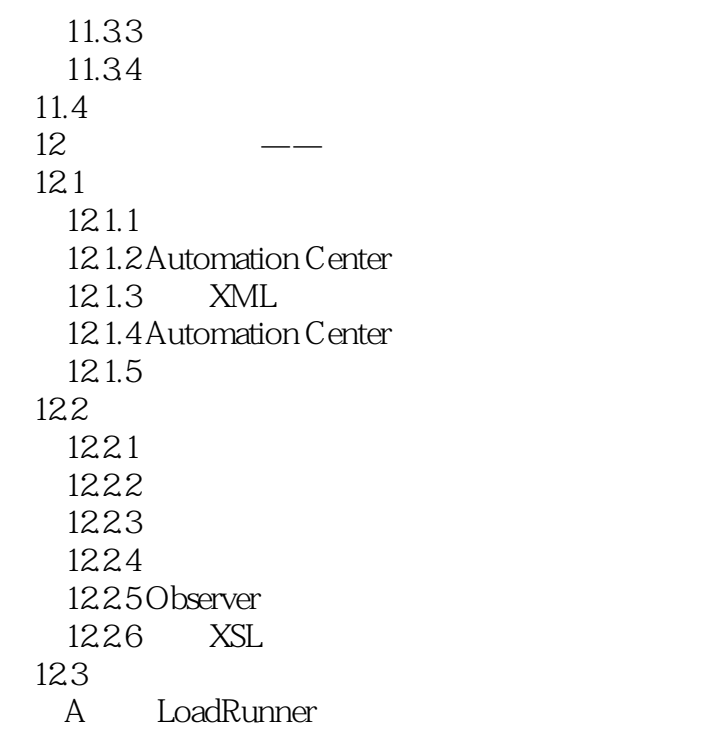

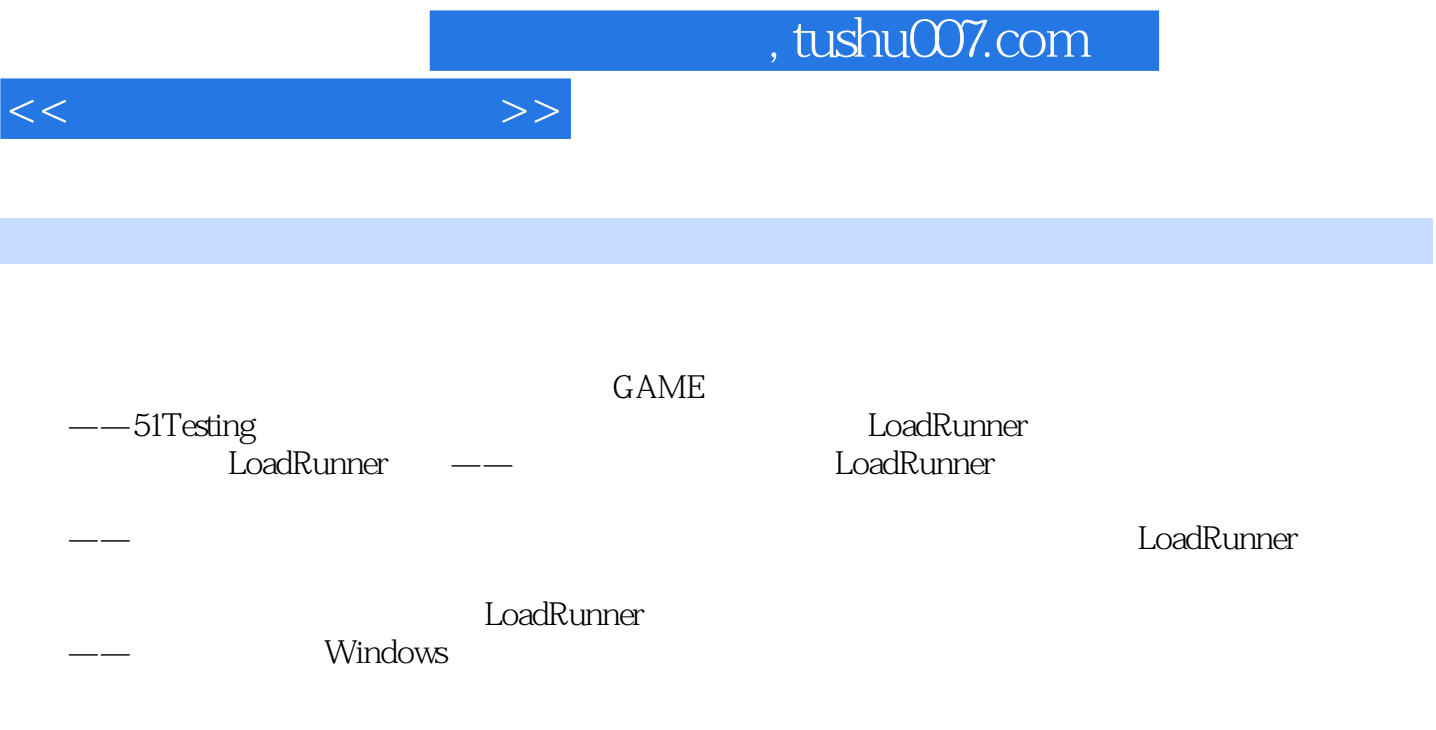

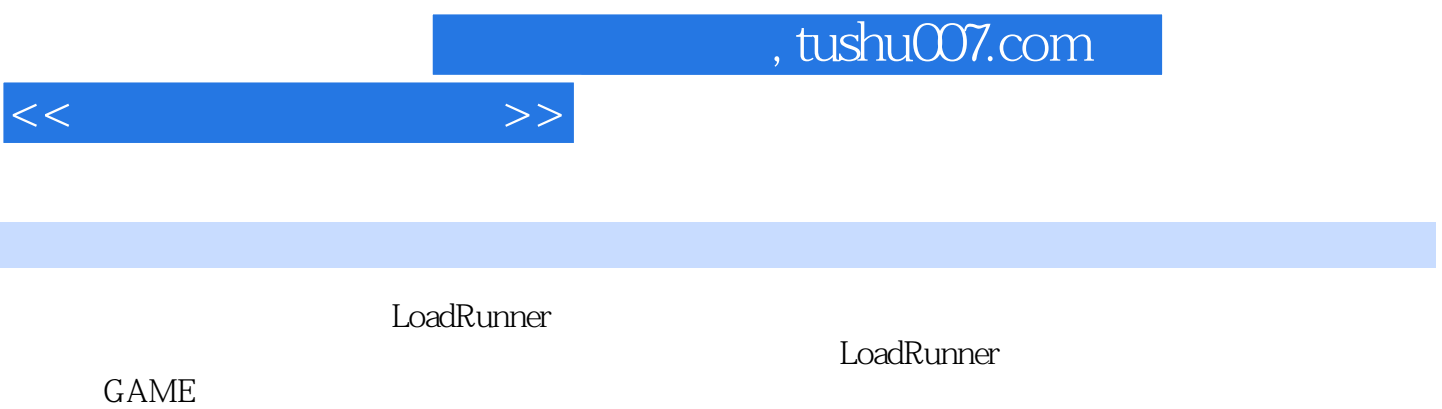

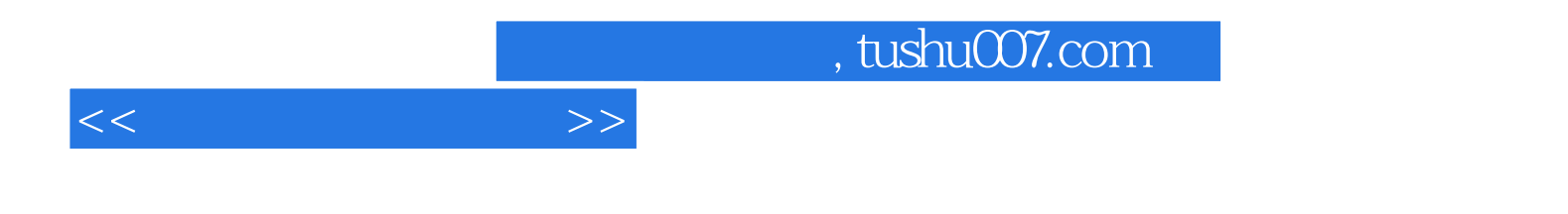

本站所提供下载的PDF图书仅提供预览和简介,请支持正版图书。

更多资源请访问:http://www.tushu007.com